**Adobe Photoshop CS5 2020 23.1 For Mac**

## **[Download Setup + Crack](http://dawnloadonline.com/bearings/dove&beningn/deacon/elopement/flashings&YWRvYmUgcGhvdG9zaG9wIDguMSBmcmVlIGRvd25sb2FkIGZvciB3aW5kb3dzIDEwYWR.ZG93bmxvYWR8UmU0TlRCeWVYeDhNVFkxTmpZME1EZ3hOM3g4TWpVNU1IeDhLRTBwSUZkdmNtUndjbVZ6Y3lCYldFMU1VbEJESUZZeUlGQkVSbDA)**

**Adobe Photoshop 8.1 Free Download For Windows 10 Crack 2022 [New]**

\* \*\*Painting:\*\* Use this tool to create a smooth or grainy effect in an image. Select the Brush tool and choose an Artistic-style brush. Adjust the size of the brush and change the color of the brush. Use the Paint Bucket tool to paint color or gradations of color into the area that you select. Your final result may look a bit like a watercolor

painting. But Photoshop is an image editing program and not an art program. You can create the look of an oil painting if you really want to; just remember that this is a digital painting, not a painting. \* \*\*Layer:\*\* Create a new layer when you need to work on an image. One important aspect of image editing is layers. This allows you to separate a single image into different layers that you can manipulate, even combine in some applications. A \_layer\_ is simply a new piece of data that appears at a different place on your original image. You can either choose the New Layer command on the Layers panel or press Ctrl+N ( +N). The easiest way to apply a new layer to an image is to select the image and press Ctrl+Alt+N ( + +N). Doing so creates a new layer that is a copy of the image. Keep in mind that your image remains unchanged. You can also edit the existing layer if you do not want to

start a new layer from scratch. Use the layer tools to highlight, delete, duplicate, and move and rotate a layer. You can even change the layer's settings such as its blending mode (see the next section) and opacity. \* \*\*Blending modes:\*\* This provides a selection of blending modes for your image. The easiest way to see blending modes is to find them on the Layers panel; they will be listed in a box on the left side of the panel. The blending modes are the way an image may be combined with the background to achieve a different look. As described in the next section, all modes except Normal and Screen have an associated opacity setting. You can apply any of these blending modes to any image. But to make sure that the layer looks as intended, preview the layer after applying the blending mode and make sure that the layer looks the way that you expect. If you want to

### disable a blending mode on a layer, simply click on the mode

**Adobe Photoshop 8.1 Free Download For Windows 10 Torrent (Activation Code)**

What are the differences between Photoshop and Photoshop Elements? PS – PS ELEMENTS is not the same as Photoshop CS on Mac OS X. It doesn't contain all the same features or have access to some of the same features as Photoshop CS. • It is specifically designed to be a beginner-friendly, image editing program. • Photoshop Elements does not have several layers, the ability to edit the text portion of an image, or image adjustments. • In addition, some text editing features are easier to do in other programs. Photoshop Elements is an image editor and it can do many things, but Photoshop CS

lets you add text to your images and gives you many options and features to manipulate it. • In Photoshop, when you double click on a layer, all of the previous adjustments are saved in that layer. This isn't the case with Photoshop Elements. • Photoshop Elements is only designed to edit a single layer or a selection of layers. Photoshop CS is more complex, and many more adjustments can be made. • Photoshop Elements has a different interface from that of Photoshop CS. • Photoshop Elements has a separate program for web designers to create web designs. • Photoshop Elements has a different set of features for adding special effects to images. • Photoshop Elements has a special program for creating emojis. • Photoshop Elements has a different set of features for creating images and adding special effects to them. • Photoshop Elements can create a variety of file

types, including JPEG, PDF, GIF, PSD, EPS, TIFF and other file types. Photoshop CS can only do JPEG and PNG image formats. • Photoshop Elements is a simpler and easier to use program than Photoshop. It is designed to be used by students, photographers, graphic designers,

web designers, Discord emoji creators, and mememakers. It is perfect for the beginner and hobbyist to use. How do I install Photoshop Elements 11? First, go to the

Photoshop Elements program. The program will be located at your computer under the applications folder. Next, download the setup file that matches your operating system. You can use the Windows or Mac program and download the setup file. Next, start the download by double-clicking on the setup file. The program will now begin to download and install. If you need additional help installing Photoshop Elements 11, check out the sections

in this guide to learn how to install it 05a79cecff

**Adobe Photoshop 8.1 Free Download For Windows 10 Product Key Full**

by Michelle Parkerson Tuskegee Airman by Ryan Weeden Like the other two segments I've done on Tuskegee Airmen, I've got a good amount of personal history that makes for a unique window into what we all thought, and some things we didn't know, about the 'Good Ol' boys' and girls, back when we were just a bunch of eighteen year olds who were eager to prove something. The beginning of World War II involved a number of important events, one of which was the U.S. Congress passing Public Law 80-209. That act meant that the military health care programs for the overseas branches of the U.S. Armed Services would be federally funded and free of charge. This meant that service members

would receive full medical treatment and benefits, from the moment they stepped foot outside of the continental U.S. (something that hadn't been the case in the past, even if they were stationed outside the U.S.) This, combined with the news that there was a shortage of medical schools (since WWII was just around the corner, no one knew what they'd need), and many medical schools were being built, meant that the demand for physicians in all areas of medical science was at its highest. So, the USAAF and USN were looking for a way to keep all the personnel on board, while also finding ways to ensure that all the pilots would have a qualified medical assistant to fly with them. The criteria for enlistment was simple: the minimum flight time would be 15 days, but only the qualified person would get that far. So, back at the hospital in Clinton, Iowa, the three of us (me, Robyn, and

Charlie) were sitting back and waiting to see who would get through, while we watched our friends and teammates play soccer, or ride bikes, or ride in the badminton games. And, every now and then, someone would come running out and tell us about their accomplishment. But, as we were, we just watched them. Finally, after about an hour, it was Robyn who was chosen first. She was the youngest of us all, and had only been flying for about two or three weeks. She was given about an hour to get ready, while we stayed and waited with our… what was I supposed to

**What's New in the?**

Q: Is it possible to have function argument to change the properties of a method? I am running a SOAP service that returns a validation error, and I want to modify the

returned message to indicate what part of the code is missing in order to generate the error. The result is a string that indicates what the problem is, and I want to use my method "addMissingInfo()" to add anything I want to that string. I've written a simple example that illustrates my problem, public class TestA { public static void main(String[] args) {  $TestA obj = new TestA$ ); String validatorResponse = obj.validateResponse(); //add information about missing properties here System.out.println("REceived from server: " + validatorResponse); } public String validateResponse() { String validatedResponse = "Success"; //processes the request... //returns a validated response //validatedResponse = addMissingInfo(validatedResponse); //How can I do this? return validatedResponse; } public void

# addMissingInfo(String validatedResponse) { //add info to

validatedResponse about the missing properties //for example //validatedResponse = "Fail: Field1 is missing" } } Is it possible to change the method validateResponse() so that it would return the changed validatedResponse? If so, how would I do it? A: You should create a new method of the same signature as validateResponse. You can then set a global variable using the setters and getters. Sunday, December 31, 2016 An update I've been around the block more than a few times. I've done a hell of a lot of coaching and speaking about gender and psychology. I've been involved in the theater, podcasting, and writing in some significant

**System Requirements For Adobe Photoshop 8.1 Free Download For Windows 10:**

Minimum Mac: OS X 10.9.4 or later, iMovie '14 or later CPU: 2 GHz Memory: 1 GB Hard Drive: 10 GB Recommended Mac: OS X 10.9.5 or later, iMovie '14 or later CPU: 3 GHz Memory: 2 GB Hard Drive: 20 GB Installation Requirements: iMovie '14 or later Meeting the Minimum System Requirements for iMovie In iMovie

## Related links:

[https://www.theblackhaven.com/wp-content/uploads/2022/07/photoshop\\_mockups\\_free\\_download.pdf](https://www.theblackhaven.com/wp-content/uploads/2022/07/photoshop_mockups_free_download.pdf) <https://www.cameraitacina.com/en/system/files/webform/feedback/brick-pattern-photoshop-download.pdf> [http://todonw.com/wp-content/uploads/2022/07/Photoshop\\_Swatches\\_Free\\_Download.pdf](http://todonw.com/wp-content/uploads/2022/07/Photoshop_Swatches_Free_Download.pdf) <http://jaxskateclub.org/2022/07/01/cinaphotoshop-free-download/> [https://www.giantgotrip.com/wp-content/uploads/2022/07/Download\\_Adobe\\_Photoshop\\_CS4\\_full\\_version.pdf](https://www.giantgotrip.com/wp-content/uploads/2022/07/Download_Adobe_Photoshop_CS4_full_version.pdf) https://social.halvsie.com/upload/files/2022/07/2nOvctvOEXqXAJak6AUI\_01\_0783b2a857697f154988e054bbee9 [e36\\_file.pdf](https://social.halvsie.com/upload/files/2022/07/2nQyctvQEXqXAJak6AUI_01_0783b2a857697f154988e054bbee9e36_file.pdf) [https://www.town.duxbury.ma.us/sites/g/files/vyhlif3056/f/uploads/resident\\_beach\\_sticker\\_application\\_2020\\_rev\\_5](https://www.town.duxbury.ma.us/sites/g/files/vyhlif3056/f/uploads/resident_beach_sticker_application_2020_rev_5.27.20.pdf) [.27.20.pdf](https://www.town.duxbury.ma.us/sites/g/files/vyhlif3056/f/uploads/resident_beach_sticker_application_2020_rev_5.27.20.pdf)

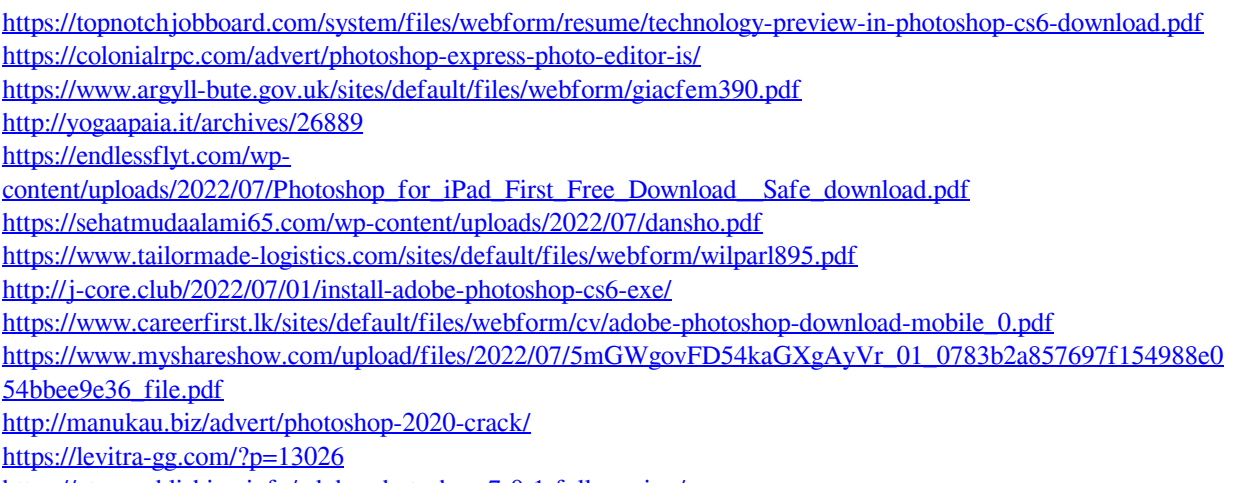

<https://atompublishing.info/adobe-photoshop-7-0-1-full-version/>